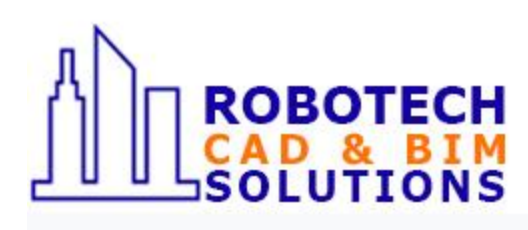

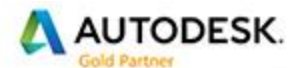

Specialization Advanced MEP Building

**24 AIA/CES**

Value Added Services **Authorized Certification Center Authorized Training Center** Consulting Specialized **Product Support Specialized** 

## **Revit Architecture Advanced <sup>3</sup> Days**

# EDUCAT

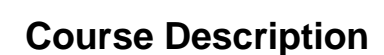

This course covers a wide range of advanced topics that continue to build on the concepts introduced in the Revit Architecture course. Students learn about site design, advanced rendering techniques, phasing and design options, creating families of custom components, and project collaboration.

Course is conducted either online or at our Autodesk Authorized Training Center in Hoboken, NJ. Class regularly begins at 9:00 a.m. and ends at 5:00 p.m. with two fifteen minutes breaks and a one-hour lunch. Autodesk Certification Tests are available separately on request.

## **Objectives**

The primary objective of this course is to teach the students the powerful tools and advanced techniques used in Revit Architecture.

After completing this course, students will be able to:

- Use the conceptual massing tools.
- Create custom families and in-place components.
- Collaborate with other team members on a Revit project.
- Create professional-looking renderings.

## **Who Should Attend**

This course is designed for experienced users of Revit Architecture, who are looking to advance their skills in the software. Users will want to learn how to take advantage of more of the advanced functions in Revit Architecture to improve their efficiency in their daily workflow.

## **Prerequisites**

Before attending this course, students should have working knowledge of the following:

- Students should have completed the *Revit Architecture* course or have equivalent experience using Revit Architecture.
- Architectural drafting, design, or engineering principles.
- Microsoft Windows.

### **Course Outline**

#### **Design and Analysis**

- Designing in Phases
- Using Design Options
- Checking and Fixing Interference Conditions

#### **Conceptual Design**

- Working with Mass Shapes
- Converting Mass Shapes to Building Components

#### **Creating Advanced Components**

- Creating and Modifying Parametric Families
- Creating and Using In-Place Families
- Creating Nested Families

#### **Importing and Exporting Files**

- Importing and Using Non-Revit Files
- **Exporting to External Files**

#### **Linking Files**

- Working with Revit Architecture Linked Files
- Monitor and Coordinate Linked Projects

#### **Revit Architecture Worksharing**

- Managing Project Sharing with Worksets
- Managing Worksets and Multiple Users

#### **Design Presentation and Analysis**

- Creating Room and Area Schemes
- Creating and Modifying Perspective Views

#### **Advanced Rendering**

- Creating Realistic Presentations
- Creating Rendered Interior Scenes

#### **Documenting the Project**

- Working with Text and Dimension Styles
- Creating Schedules
- Creating Legends
- Creating Detail Drawings

*Note:* The suggested duration is a guideline. Course topics and duration may be modified by the instructor based upon the knowledge and skill level of the course participants.